#### AutoCAD Crack Download X64

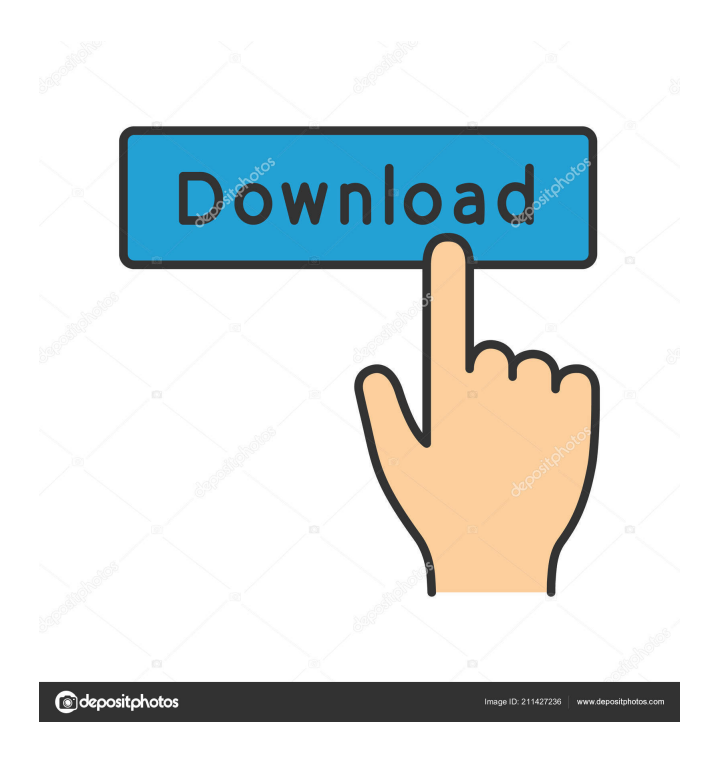

### **AutoCAD Crack [Win/Mac] 2022 [New]**

The following guide teaches you how to install and use AutoCAD 2022 Crack on Ubuntu Linux. Download the Autodesk AutoCAD 2017 Trial: Download the Autodesk AutoCAD 2017 Trial: You can download AutoCAD 2017 Trial from the following link: Downloading and installing the trial version of Autodesk AutoCAD 2017 is simple. Launch the installer, select either the OEM or STANDARD installation option, and answer the few questions that follow. The installer will then guide you through the installation process. You can download and install the Autodesk AutoCAD 2017 Trial on the following operating systems: Windows 10 Windows 8 Windows 7 Windows Server 2008 Windows Server 2012 Windows Server 2016 Windows 8.1 Windows 7 SP1 Other operating systems such as macOS and Linux are not supported. Note: The installation of AutoCAD Trial 2017 is free and has a 30-day trial period. AutoCAD Trial 2017 is a full version of AutoCAD 2017 with all the licensed features of the software for 30 days after purchase. AutoCAD 2017 Trial 2017 includes: Drafting, project, and design Two-dimensional drafting Threedimensional (3D) modeling Fluid modeling Surface modeling Workflows and templates Themes, icons, and users AutoCAD 2017 Trial 2017 can be registered online or downloaded via DVD, and each edition includes: AutoCAD 2015 Trial 2017 AutoCAD 2014 Trial 2017 AutoCAD 2013 Trial 2017 AutoCAD 2012 Trial 2017 AutoCAD 2011 Trial 2017 AutoCAD 2010 Trial 2017 You can download AutoCAD 2017 Trial from the following link: Step 1: Installation Prerequisites Windows Google Chrome Python 2.7 or Python 3.5 or later Java 7 or later Linux Firefox or any other web browser that supports Java 6 or later Java 7 or later

### **AutoCAD With Registration Code For PC**

Platform support AutoCAD is supported on the following platforms: Microsoft Windows (x86 and x64), IBM AIX and Linux (x86, x64 and ARM). In 2014, Mac OS X was added, followed by OS/2 Warp in 2017. Support for other platforms, such as Unix, is also available. AutoCAD LT and AutoCAD LT 2020 are built upon the same Microsoft.NET framework using a 64-bit version of the core libraries. The AutoLISP and Visual LISP languages are also available on these platforms. See also List of CAD software Comparison of CAD software Comparison of CAE packages References External links AutoCAD Home page at Autodesk Category:Computer-aided design software for Windows Category:DICOM libraries Category:3D graphics software Category:3D animation software Category:Engineering software that uses Qt Category:Computer-aided design software for Linux Category:Engineering software that uses Qt Category:Proprietary commercial software for Linux Category:Proprietary software for

MacOS1. Field of the Invention The present invention relates to a method and apparatus for soldering electronic components onto a printed circuit board. More specifically, this invention relates to a solder pot employing a controlled wave action to provide a substantially equal distribution of solder across a printed circuit board and to direct solder to flow directly onto conductive areas on the board. 2. Description of the Prior Art The conventional method of soldering electronic components onto a printed circuit board is illustrated in FIG. 1. A printed circuit board 10 is placed on a conveyor 20 which is set to move through a solder pot 30. The solder pot is typically a cylindrical metal housing having a funnel shape. The conveyor 20 feeds the printed circuit board 10 into a central opening 35 and transports the board into the solder pot. Inside the solder pot 30, a reservoir 40 of molten solder is maintained at a predetermined temperature by a heating element 50 which surrounds the reservoir 40. A solder bar 60 is attached to the bottom of the solder pot 30. The solder bar 60 is positioned so that the solder flows in a generally downward direction onto the printed circuit board 10 as it is drawn into the solder pot 30. As the conveyor 20 draws the printed circuit board 10 through the solder pot, the solder on the board becomes more solidified. The temperature of the solder pot 5b5f913d15

# **AutoCAD [Mac/Win] [Latest-2022]**

Q: pass image from static to dynamic with unknown path I am currently learning about swift and iOS and i am trying to display images stored in the "Resources" of the app in my view. I have followed the tutorial found here but it seems to not work. When the function load image is called it will either show a "could not open the image" or just show a default image stored in the project (which is the best option for now). What i am after is that when the function is called the image should get replaced with a different image in the app but that does not seem to work. func load\_image() { var url = NSBundle.mainBundle().URLForResource("bunny", withExtension: "jpg") if let url = url { img = UIImage(named: "bunny") imgView.image = img println("img : \(img)") } else { println("could not open the image") } } This is the function that gets called from a segue of the prototype cell func tableView(tableView: UITableView, didSelectRowAtIndexPath indexPath: NSIndexPath) { if (tableView == self.view.window!.rootViewController as UITableView) { let indexPath = tableView.indexPathForSelectedRow() var controller = UINavigationController() controller.viewControllers = [UIImageViewController(nibName: "UIImageViewController", bundle: nil)] controller.pushViewController(self.view.window!.rootViewController, animated: true) self.view.window!.rootViewController = controller self.view.window!.makeKeyAndVisible() load\_image() } } A: You are trying to load the image from the main bundle, but your image is probably located in the app

## **What's New In?**

PDF and OLE format support: New text and font functionality. Now you can convert your designs to PDFs or OLE format and use them as if they were real AutoCAD drawings. (video: 1:26 min.) Printing in AutoCAD: Mixed printing: Print multiple page numbers at the same time and create a print preview for each page (video: 1:48 min.) New Drawing Environment: Revamped Schematic Design Environment to support AutoCAD 2020 with a "Legacy" look. Save your preferences as a new template. (video: 1:28 min.) Visual Styles: Collapse and expand entire visual styles. Collapse individual styles for less visual clutter. Sketch mode: Use the Sketcher to quickly draw simple shapes. Add stroke and 3D to the Sketcher and easily link and edit your sketches. Motion Graphics (MGI): Use the MGI to add simple, animated sequences to drawings. Add a 3D camera, motion effects, and more. FlexGrid: Use the FlexGrid to define grid points and align your drawings with the grid. Customizable 3D Arrays: Specify custom 3D drawing arrays on existing drawings. Power View: Create reports from your drawings and collect data from all of your drawings. Fluid Drawing: Use the dynamic drawing environment to quickly create multiple views of your drawings in a single drawing. Graphics View: Use the Graphics View to manipulate your drawing with all of the tools that you're used to. Integrated 2D Editing Tools: A variety of drawing tools are integrated into the toolbar. Integrated 3D Editing Tools: Use the 3D tools in the toolbar. Power Markups: Import and export a wide variety of Power Markups and export to a wide variety of other file formats. Smart Guides: The Smart Guides now display the guides in 3D space, not the 2D space as they did in previous releases. The Smart Guides use a camera, so you can walk around in the drawing and see the guides. Faster Advance, Edit, and Modify: The new AutoCAD user

# **System Requirements:**

CPU: 2.8 Ghz or faster OS: Windows 7/Windows 8 (32-bit only) Memory: 1 GB Graphics: 1024x768 minimum Sound: DirectX Compatible sound card Storage: 16 GB Keyboard: Mouse or Keyboard Game Manual: PDF Discussion Forum: Please join us on the FINAL FANTASY XIV English Game Manual Discussion Forum! Table of Contents The Guide to Heaven's Fury Add-on Information Discuss with

Related links:

[https://workplace.vidcloud.io/social/upload/files/2022/06/RJ34oCs9sStezlSLtBNl\\_07\\_5757bcf167b75717506499a0b479b917\\_file.](https://workplace.vidcloud.io/social/upload/files/2022/06/RJ34oCs9sStezlSLtBNl_07_5757bcf167b75717506499a0b479b917_file.pdf) [pdf](https://workplace.vidcloud.io/social/upload/files/2022/06/RJ34oCs9sStezlSLtBNl_07_5757bcf167b75717506499a0b479b917_file.pdf) <https://elc-group.mk/2022/06/07/autocad-free-download-latest/> http://tradefrat.com/upload/files/2022/06/H64O38bsfRWTilme2g4C\_07\_5413ffd59e1a361592831154f38e13b1\_file.pdf <https://conselhodobrasil.org/?p=4349> <https://plan-bar-konzepte.de/2022/06/07/autocad-19-1-product-key-full-free-for-pc-latest/> <https://www.nansh.org/portal/checklists/checklist.php?clid=66868> <https://www.dpfremovalnottingham.com/2022/06/07/autocad-crack-with-serial-key-for-pc/> <https://alaquairum.net/autocad-crack-incl-product-key/> <https://supcenter.ru/wp-content/uploads/2022/06/meeniko.pdf> <https://citywharf.cn/autocad-crack-download/> <https://therfeoswigefimner.wixsite.com/disresisdi/post/autocad-2021-24-0-crack-for-pc> <http://bestoffers-online.com/?p=7132> <http://www.male-blog.com/wp-content/uploads/2022/06/delichar.pdf> <https://georgina-scarlett.com/wp-content/uploads/2022/06/AutoCAD.pdf> <https://mercatoposto.com/wp-content/uploads/2022/06/nevcro.pdf> <https://michele-damico.com/?p=23639> <http://playfanfgame.com/wp-content/uploads/2022/06/AutoCAD.pdf> <http://www.shpksa.com/autocad-20-1-crack-download-3264bit-updated/> [https://wakelet.com/wake/5\\_M8OqaBpqQ0b0wwoV3Vf](https://wakelet.com/wake/5_M8OqaBpqQ0b0wwoV3Vf) [https://kaalama.org/upload/files/2022/06/5lcPSyUcQWmVyOlpMRSL\\_07\\_5413ffd59e1a361592831154f38e13b1\\_file.pdf](https://kaalama.org/upload/files/2022/06/5lcPSyUcQWmVyOlpMRSL_07_5413ffd59e1a361592831154f38e13b1_file.pdf)